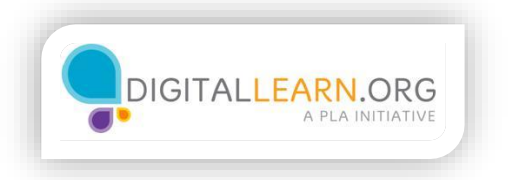

## Saving Progress

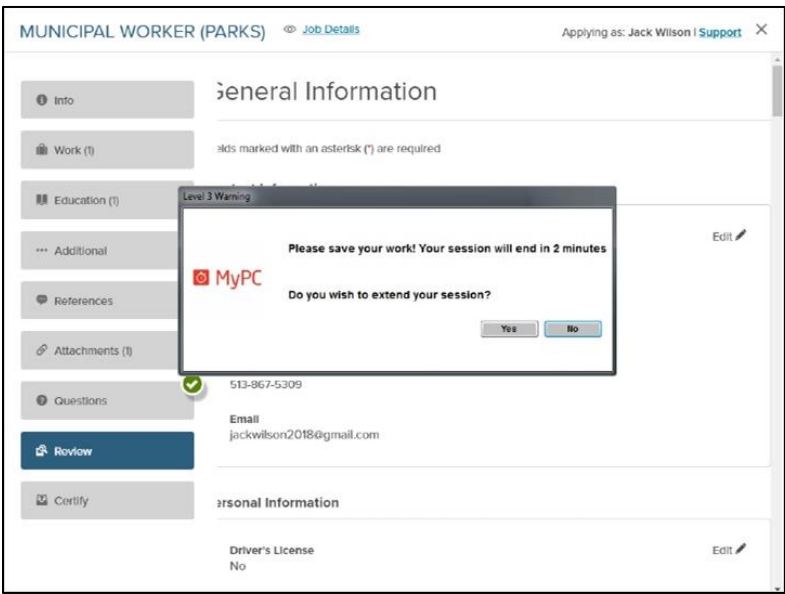

Jack has filled out the application, but his time on the library computer is almost up for the day. Fortunately, he has a few days before the application is due. He is going to come back tomorrow to review the application and submit it.

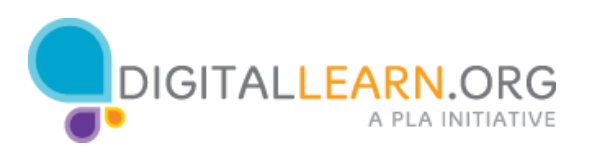

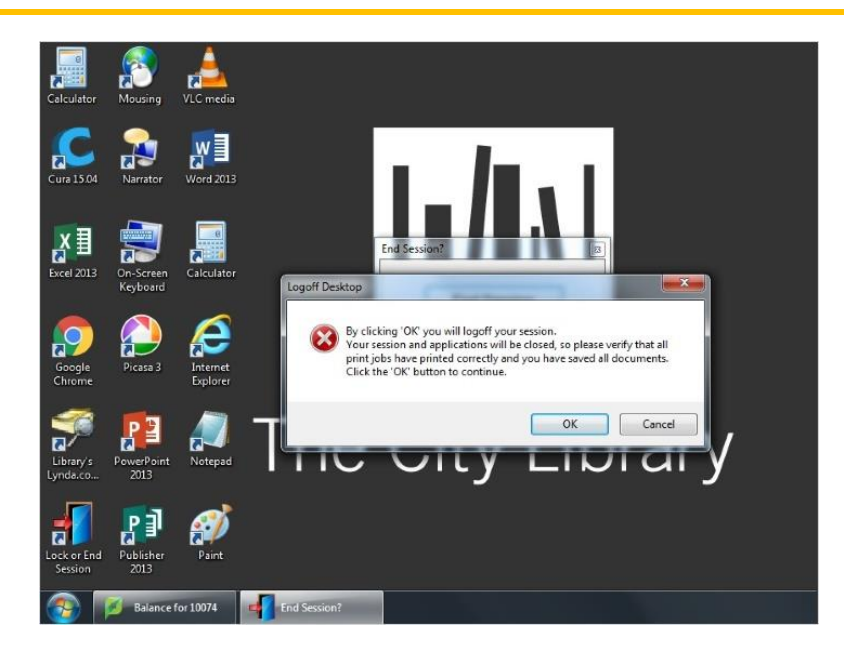

Before he walks away from the computer, he is going to check one last time to make sure he has saved his application. He clicks the link to save the application and logoff. Now his application is saved and ready for him to return to it later. He removes his USB drive from the computer. He also logs off from the library computer so nobody else will be able to access his application.

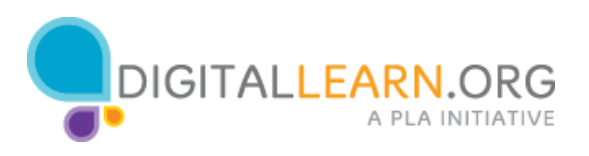